#### Programowanie Python 1

#### (CP1S02005)

Politechnika Białostocka - Wydział Elektryczny Cyfryzacja przemysłu, sem. II, studia stacjonarne I stopniaRok akademicki 2023/2024

Wykład nr 12 (29.05.2024)

dr inż. Jarosław Forenc

#### Plan wykładu nr 12

- $\mathcal{L}^{\text{max}}$  Biblioteka standardowa Pythona
	- $\Box$ wbudowane funkcje
	- $\Box$ wbudowane stałe
	- $\Box$ wbudowane typy
	- $\Box$ wbudowane wyjątki
	- $\Box$ moduły (string, datetime, zoneinfo, calendar)

# Python - biblioteka standardowa

- $\Box$  zbiór modułów i pakietów, które są dystrybuowane wraz z główną instalacją języka Python
- $\Box$ opis: https://docs.python.org/3/library/index.html (EN)
- $\Box$  biblioteka jest bardzo obszerna, zawiera wiele funkcji i modułów, które są przetestowane i wydajne
- $\Box$  biblioteka zawiera moduły:
	- wbudowane, napisane w języku C dostęp do funkcjonalności systemowych, np. operacje na plikach
	- $\mathbf{r}$  napisane w Pythonie - standardowe rozwiązania wielu problemów występujących podczas codziennego programowania
- $\Box$  w przypadku systemu Windows instalator Pythona zawiera całą bibliotekę standardową oraz wiele dodatkowych komponentów
- $\Box$  w systemach Linux/Unix, Python jest dostarczany jako zbiór pakietów, więc konieczne może być doinstalowanie niektórych komponentów

# Python - biblioteka standardowa

- $\Box$  w skład biblioteki standardowej wchodzą:
	- $\mathbf{r}$ wbudowane funkcje, wbudowane stałe
	- П wbudowane typy, wbudowane wyjątki
	- moduły
- $\Box$  przykładowe przeznaczenie modułów:
	- П usługi przetwarzania tekstu i danych binarnych, typy danych
	- $\mathbf{r}$ moduły numeryczne i matematyczne
	- **Contract** dostęp do plików i katalogów, kompresja i archiwizacja danych
	- $\mathcal{L}^{\mathcal{A}}$ usługi kryptograficzne, ogólne usługi systemu operacyjnego
	- $\mathcal{L}^{\mathcal{A}}$ sieci i komunikacja międzyprocesowa, obsługa danych internetowych
	- П protokoły internetowe i wsparcie, usługi multimedialne
	- П internacjonalizacja, narzędzia developerskie, importowanie modułów

#### Python - lista wbudowanych funkcji

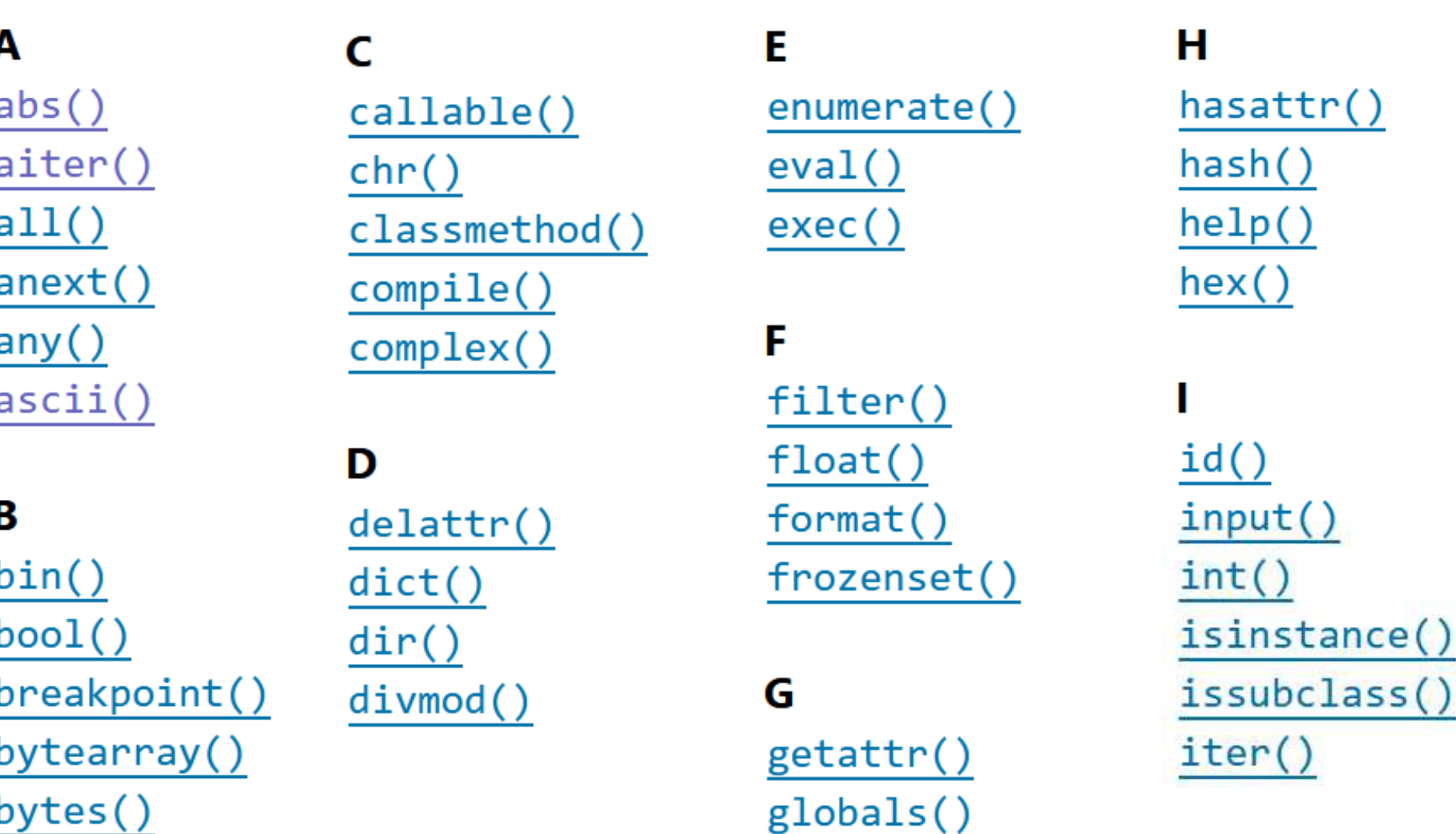

5-

\_import\_

 $\left( \right)$ 

#### Python - lista wbudowanych funkcji

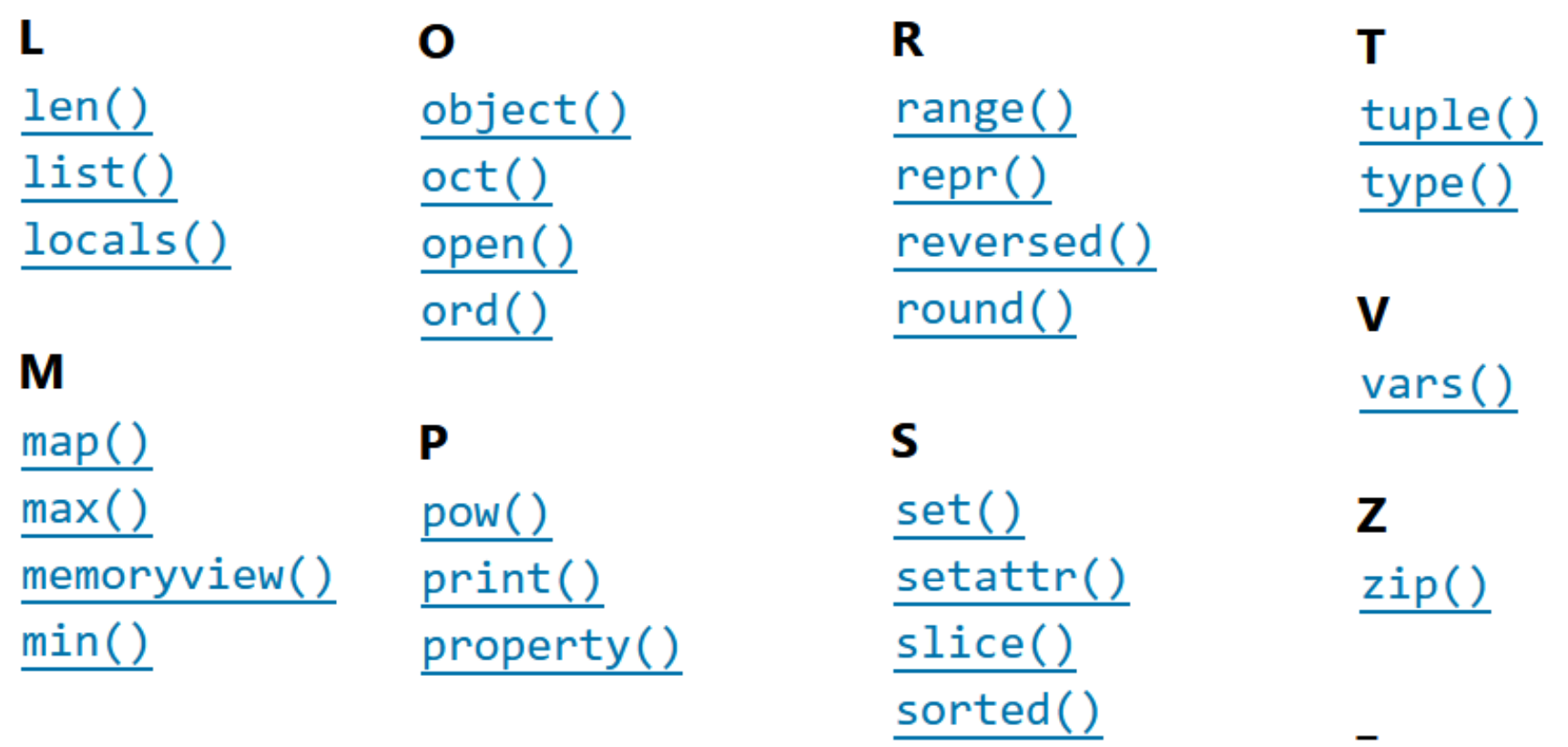

staticmethod()

 $str()$ 

 $sum()$ 

super()

N  $next()$ 

#### Python - lista wbudowanych stałych

- $\Box$ True - reprezentuje wartość logiczną prawda (typ bool )
- $\Box$  False -- reprezentuje wartość logiczną fałsz (typ bool)
- $\Box$  None - reprezentuje brak wartości lub wartość null, obiekt używany gdy np. domyślne argumenty nie są przekazywane do funkcji (typ NoneType)
- $\Box$  NotImplemented - specjalna wartość używana do wskazania, że metoda nie jest zaimplementowana dla określonych typów danych
- $\Box$  Ellipsis reprezentowany przez ... (trzy kropki); używany głównie w specjalnych przypadkach, takich jak definiowanie zakresów lub wycinków w tablicach wielowymiarowych
- $\Box$ \_debug\_\_\_ - stała, która ma wartość True, jeśli Python działa w trybie debugowania
- $\Box$  copyright, credits, license - stałe informacyjne wyświetlające informacje o prawach autorskich, kredytach i licencji Pythona

- $\Box$  typy liczbowe:
	- П  $\blacksquare$  int -- liczby całkowite, dowolnie duże (bez limitu wielkości) , np. a = 23
	- float liczby zmiennoprzecinkowe (rzeczywiste), jak double w C, np.  $b = 2.5$
	- П complex - liczby zespolone z częścią rzeczywistą i urojoną, np.  $z = 2 + 5j$
- $\Box$  typy sekwencyjne:
	- П list - lista, dynamiczna tablica elementów, które mogą być różnych typów, mutowalna - można zmieniać jej zawartość po utworzeniu, np.  $\text{lst} = [1, 2, 3]$
	- $\mathcal{L}_{\mathcal{A}}$  tuple - krotka, niezmienna sekwencja elementów, po utworzeniu nie można zmieniać jej zawartości, np.  $kr = (1, 2, 3, 'x', 'y', 'z')$
	- $\mathbf{r}$  range - generuje sekwencję liczb całkowitych w sposób leniwy (liczby generowane są na bieżąco, a nie przechowywane w pamięci), np.  $z = range(100)$
- $\Box$  typy tekstowe:
	- k. str - łańcuch znaków, czyli tekst; kodowanie znaków - Unicode, np. <del>txt</del> = "Witaj"

- $\Box$  typy binarne:
	- П ■ bytes sekwencja bajtów (wartości od 0 do 255); typ niemutowalny po utworzeniu nie można zmienić jego zawartości, np. b = b'witaj'-
	- $\mathcal{L}_{\mathcal{A}}$  bytearray - sekwencja bajtów; typ mutowalny - można zmienić zawartość, np. ba = bytearray(b'witaj')
	- $\mathbf{r}$ ■ memoryview - umożliwia efektywne operacje na dużych obiektach<br>hinarnych hez notrzeby ich koniowania, np. my = memoryview(b'w binarnych bez potrzeby ich kopiowania, np. mv = memoryview(b'witaj')
- $\Box$  typy zbiorów (zestawów):
	- П ■ set -- modyfikowalny zbiór unikalnych elementów, np. s =  $\{1, 2\}$
	- $\mathbf{r}$  frozenset - niemodyfikowalny zbiór unikalnych elementów, np.  $fs = frozenset([1, 2, 3, 'x', 'y', 'z'])$
- $\Box$  typy mapowania:
	- П dict - słownik, kolekcja par klucz-wartość, klucze są unikalne, każdemu kluczowi przypisana jest jedna wartość, np.  $d = \{ 'k1': 'w1', 'k2': 'w2' \}$

- $\Box$  typy logiczne:
	- П ■ bool -- reprezentuje wartości logiczne True i False, podtyp typu int (dziedziczy wszystkie jego właściwości), np.  $b = True$
- $\Box$  typy specjalne:
	- k. NoneType - reprezentowany tylko przez jeden obiekt None, oznacza brak wartości lub nieistnienie, np.  $n =$  None
- $\Box$  typy wbudowane obsługujące iterację:
	- П ■ enumerate -- funkcja zwracająca iterator, który produkuje krotki zawierające indeks i element z sekwencji, np. e = enumerate( $['x', 'y', 'z']$ )
	- $\mathcal{L}$  reversed - funkcja zwracająca iterator odwracający kolejność elementów, np.  $r =$  reversed([6, 7, 8])
	- $\mathcal{L}^{\mathcal{A}}$  zip - funkcja zwracająca iterator, który łączy elementy z kilku iterowalnych obiektów. np.  $z = zip([6, 7, 8], [x', y', z'])$

- $\Box$  typy funkcyjne:
	- П ■ function - funkcja zdefiniowana za pomocą słowa kluczowego def lub lambda, np. def funkcja(x): return x \*\* 2
	- $\blacksquare$  lambda - funkcja anonimowa, z dowolną liczbą argumentów, ale tylko jednym wyrażeniem, np.  $f =$  lambda x:  $x ** 2$
- $\Box$  typy klas i obiektów:
	- П class - klasy zdefiniowane za pomocą słowa kluczowego class, np. class MyClass: pass
	- $\mathcal{L}_{\mathcal{A}}$ ■ object - podstawowa klasa bazowa dla wszystkich klas, np. o = object()
- $\Box$  typy wyjątków
	- BaseException podstawowa klasa dla wszystkich wyjątków  $\mathbf{r}$
	- $\mathcal{L}$  Exception - podstawowa klasa dla większości wyjątków, używanych w typowych sytuacjach błędów programistycznych

 $\Box$  wyjątki (ang. exceptions) są to specjalne obiekty, którymi posługuje się Python podczas zarządzania błędami, które mogą pojawić się w trakcie wykonywania programu

```
try:# kod, który może generować wyjątekexcept ExceptionType:
    # obsługa wyjątkufinally:
# kod, który zostanie wykonany zawsze
```

```
try:# kod, który może generować wyjątekexcept ExceptionType:
   # obsługa wyjątkuelse:
# kod, który zostanie wykonany tylko wtedy, # gdy nie wystąpił żaden wyjątek
```
- $\Box$  Exception - podstawowa klasa wszystkich wyjątków w Pythonie, wbudowane wyjątki są pochodnymi tej klasy.
- $\Box$  BaseException - podstawowa klasa wszystkich wyjątków, w tym takich, które nie są błędami (nie należy używać jej bezpośrednio)
- $\Box$  KeyboardInterrupt - występuje, gdy użytkownik przerywa wykonywanie programu za pomocą skrótu klawiaturowego (Ctrl+C)
- $\Box$  SystemExit - występuje, gdy program kończy działanie poprzez wywołanie funkcji sys.exit(), przechwycenie zapobiega zamknięciu programu
- $\Box$  StopIteration - wywoływany przez iteratory, aby wskazać koniec iteracji (automatycznie obsługiwany przez pętle for)
- $\Box$  AttributeError - wywoływany przy próbie dostępu do nieistniejącego atrybutu obiektu
- $\Box$  EOFError - wywoływany, gdy funkcje wczytujące dane z wejścia (np. input() lub read()) napotkają koniec pliku (EOF)

- $\Box$  ArithmeticError - klasa podstawowa dla wyjątków związanych z błędami arytmetycznymi:
	- П ■ ZeroDivisionError występuje przy próbie dzielenia liczby przez zero
	- $\mathcal{L}_{\mathcal{A}}$  OverflowError - występuje, gdy wynik operacji arytmetycznej jest zbyt duży, aby można go było reprezentować
	- $\mathcal{L}_{\mathcal{A}}$  FloatingPointError - występuje przy błędach związanych z operacjami zmiennoprzecinkowymi
- $\Box$  ImportError - występuje, gdy nie uda się zaimportować modułu
	- k. ■ ModuleNotFoundError występuje, gdy moduł nie może zostać odnaleziony
- $\Box$ IndexError - występuje, gdy indeks sekwencji (np. listy) jest poza zakresem
- $\Box$ KeyError - występuje, gdy klucz nie zostanie odnaleziony w słowniku
- $\Box$  MemoryError - występuje, gdy nie ma wystarczającej ilości pamięci, aby zakończyć operację

- $\Box$ NameError - występuje, gdy zmienna lub symbol nie zostały zdefiniowane
- $\Box$  OSError podstawowa klasa wyjątków związanych z błędami systemowymi
	- П FileNotFoundError - plik lub katalog nie mogą zostać odnalezione
	- $\mathcal{L}_{\mathcal{A}}$ PermissionError - brak uprawnień do wykonania operacji
	- IsADirectoryError operacja wymaga pliku, ale obiekt jest katalogiem
	- $\mathbf{r}$  NotADirectoryError - operacja wymaga katalogu, ale obiekt nie jest katalogiem
- $\Box$  TypeError - występuje, gdy operacja lub funkcja jest wykonywana na obiekcie niewłaściwego typu
- $\Box$  ValueError - występuje, gdy funkcja otrzymuje argument o poprawnym typie, ale o niewłaściwej wartości

### Python - moduł string

- $\Box$  moduł string zawiera różne funkcje i stałe, przydatne podczas wykonywania operacji na łańcuchach znaków
- $\Box$  lista stałych:
	- string.ascii\_letters zawiera wszystkie litery alfabetu (małe i duże)

**import string print(string.ascii\_letters)**

**abcdefghijklmnopqrstuvwxyzABCDEFGHIJKLMNOPQRSTUVWXYZ**

- k. string.ascii\_lowercase - zawiera wszystkie małe litery alfabetu
- **College** string.ascii\_uppercase - zawiera wszystkie wielkie litery alfabetu
- П string.digits - zawiera wszystkie cyfry dziesiętne (0-9)
- П string.hexdigits - zawiera wszystkie cyfry szesnastkowe (0-9, a-f, A-F)
- П string.octdigits - zawiera wszystkie cyfry ósemkowe (0-7)

#### Python - moduł string

- $\Box$  lista stałych:
	- $\mathcal{L}_{\mathcal{A}}$ ■ string.punctuation - zawiera wszystkie znaki interpunkcyjne
	- $\mathbf{r}$  string.printable - zawiera wszystkie znaki, które są uznawane za "drukowalne", czyli litery, cyfry, znaki interpunkcyjne i białe znaki
	- П string.whitespace - zawiera białe znaki (spacje, tabulatory, nowe linie itp.)

```
import string
txt ="""W lutym 2024 r. powstalo 11 567 sztuk nowych 
instalacji pv. Ich laczna moc wyniosla 232,50 MW. 
Najwieksza grupe stanowia mikroinstalacje: 11 478 sztuk o lacznej mocy 100,33 MW."""cyfry = [zn for zn in txt if zn in string.digits
]
```
**print(f"Liczba cyfr w tekście: {len(cyfry)}")**

**Liczba cyfr w tekście: 24**

### Python - moduł datetime

- $\Box$  moduł datetime jest używany do manipulowania datami i czasem, zawiera wiele funkcji i klas, które ułatwiają operacje na datach, takie jak tworzenie, porównywanie, formatowanie i wykonywanie operacji arytmetycznych
- $\Box$  klasy znajdujące się w module:
	- datetime reprezentuje datę i czas jako pojedynczy obiekt
	- П date - reprezentuje tylko datę (bez czasu)
	- П time - reprezentuje tylko czas (bez daty)
	- П ■ timedelta reprezentuje różnicę pomiędzy dwoma datami lub czasami
- $\Box$  klasy umożliwiają wykonywanie operacji arytmetycznych na datach i czasach, takich jak dodawanie i odejmowanie
- $\Box$  obiekty klas mogą być porównywane ze sobą za pomocą operatorów porównania, takich jak <, <=, >, >=, ==, !=
- $\Box$  obiekty posiadają metody umożliwiające dostęp do składowych daty i czasu, takich jak rok, miesiąc, dzień, godzina, minuta, sekunda

#### Python - moduł datetime

```
import datetime
dowolna_data = datetime.datetime
(2024, 5, 1, 12, 0, 0)
biezaca_data = datetime.datetime.now()
print("Dowolna data:")

print("Rok:", dowolna_data.year)

print("Miesiąc:", dowolna_data.month)
print("Dzień:", dowolna_data.day)print("\nTeraz jest:")

print("Godzina:", biezaca_data.hour)

print("Minuta:", biezaca_data.minute)Dowolna data: Rok: 2024
Miesiąc: 5

print("Sekunda:", biezaca_data.second)
Dzień: 1
```

```
Teraz jest:
Godzina: 10
Minuta: 14
Sekunda: 20
```
# Python - moduł zoneinfo

- $\Box$ klasa zoneinfo umożliwia obsługę stref czasowych (dostępna od wersji 3.9)
- $\Box$  pozwala tworzyć obiekty reprezentujące konkretne strefy czasowe, takie jak "Europe/Warsaw", "America/New\_York", "Asia/Tokyo", itp.
- $\Box$  obiekty zoneinfo zawierają informacje o przesunięciach czasowych, historii zmian czasu letniego/zimowego i innych ustawieniach specyficznych dla danej strefy czasowej
- $\Box$  klasa zoneinfo umożliwia wykonywanie operacji na strefach czasowych, takich jak konwersja daty i czasu między różnymi strefami czasowymi, określanie czy dana data i czas należy do określonej strefy czasowej, itp.
- $\Box$  obiekty zoneinfo automatycznie uwzględniają zmiany czasu letniego/zimowego

- $\Box$  moduł calendar umożliwia generowanie kalendarzy oraz wykonywanie operacji związanych z datami
- $\Box$  pozwala na tworzenie kalendarzy dla różnych lat i miesięcy, dostęp do informacji o dniach tygodnia, daty, a także wykonywanie różnych operacji arytmetycznych na datach
- $\Box$  moduł calendar zawiera funkcje do generowania kalendarzy dla określonego roku i miesiąca, takie jak calendar.month() i calendar.calendar()
- $\Box$  klasa TextCalendar umożliwia generowanie kalendarzy w postaci tekstu, można dostosować sposób wyświetlania kalendarza, takie jak wybór pierwszego dnia tygodnia i formatowanie tekstu
- $\Box$  moduł zawiera funkcje pomocnicze, np. calendar.weekday() - zwraca dzień tygodnia dla określonej daty, calendar.monthrange() - zwraca pierwszy dzień tygodnia oraz liczbę dni w danym miesiącu
- $\Box$  moduł calendar zawiera również stałe, takie jak calendar.MONDAY, calendar.TUESDAY, itd., które reprezentują dni tygodnia

```
import calendar
```

```
print("Kalendarz miesiąca stycznia 2024:")
print(calendar.month(2024, 1))
```

```
Kalendarz miesiąca stycznia 2024:
January 2024
Mo Tu We Th Fr Sa Su
1 2 3 4 5 6 7
8 9 10 11 12 13 14
15 16 17 18 19 20 21
22 23 24 25 26 27 2829 30 31
```

```
import calendar
```

```
print("Numer dnia tygodnia dla 29 maja 2024 roku:")
print(calendar.weekday(2024, 5, 29))
```

```
print("Początkowy dzień tygodnia i liczba dni w styczniu 
2024 roku:")
```

```

print(calendar.monthrange(2024, 1))
```

```
print("Stałe reprezentujące dni tygodnia:")
print("Poniedziałek:", calendar.MONDAY) 
print("Wtorek:" "Wtorek:", calendar calendar.TUESDAY TUESDAY
)
```

```
Numer dnia tygodnia dla 29 maja 2024 roku:2
Początkowy dzień tygodnia i liczba dni w styczniu 2024 roku:

(calendar.MONDAY, 31)
Stałe reprezentujące dni tygodnia:Poniedziałek: 0Wtorek: 1
```
#### **import calendar**

#### **print(calendar.calendar(2024))**

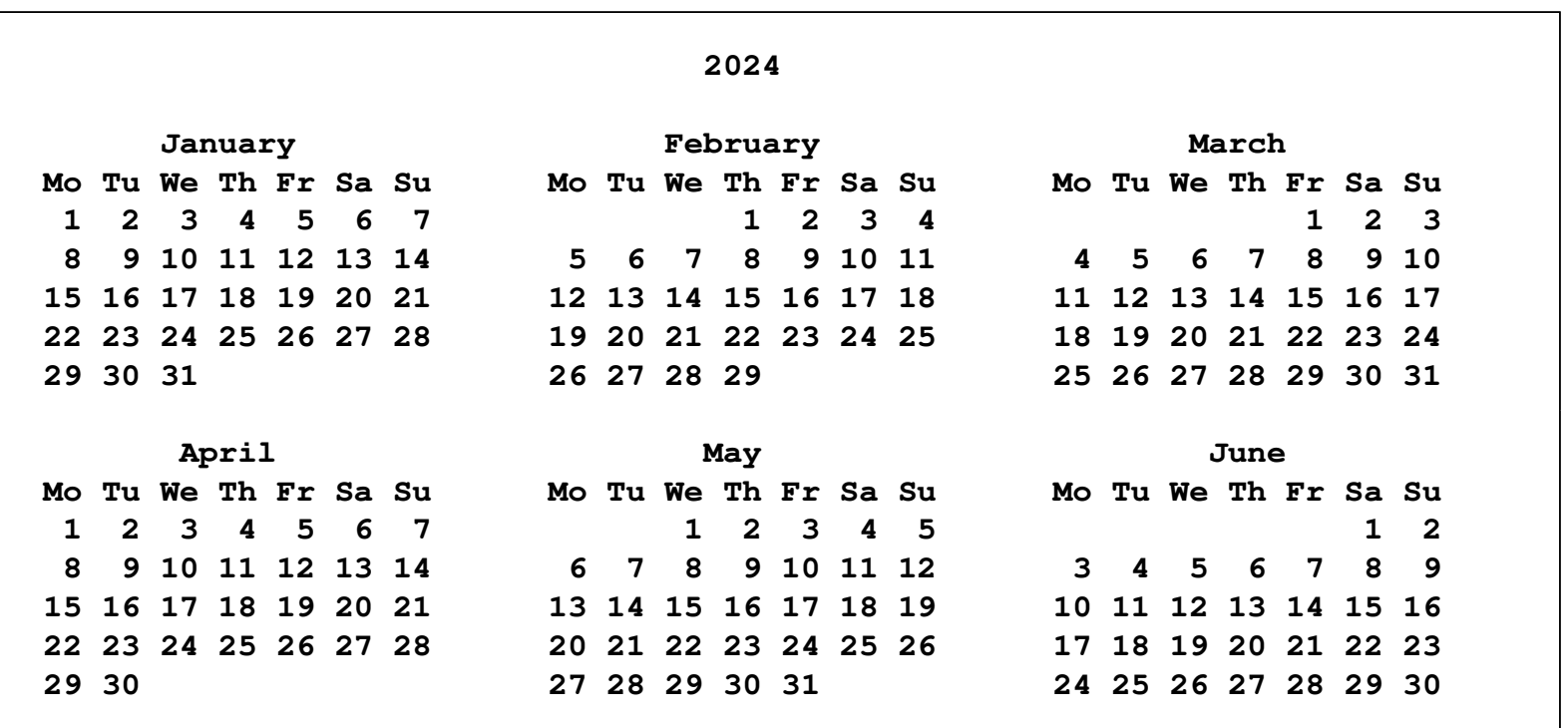

#### Koniec wykładu nr 12

#### Dziękuję za uwagę!